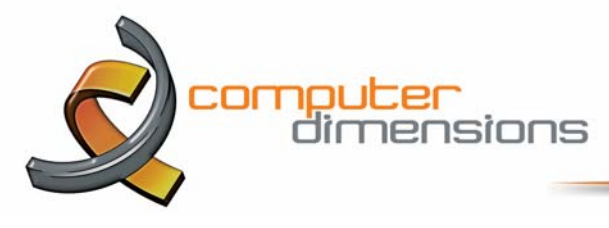

## **Avoid Windows 10 October Update Until You Do One Thing**

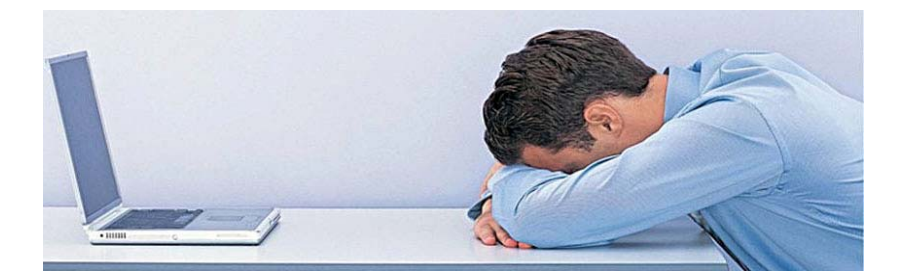

Microsoft this week kicked off the Windows 10 1809 rollout, and now some users have found the update is wiping important files, including photos and music, For example, longtime Windows user Robert Ziko bemoaned the fact that he lost a whopping 220GB of data as a direct result of the Windows 10 version 1809 update. Posting on the Microsoft Answers forum he says "I have just updated my windows using the October update (10, version 1809) it deleted all my files of 23 years in amount of 220gb. This is unbelievable, I have been using Microsoft products since 1995 and nothing like that ever happened to me." After it was suggested he roll back the update, Ziko reports that his files are still missing.

"I have lost my work all the files for the last 2 months, due to the upgrade," he says. It's important to note that the documents weren't hanging out in the recycle bin. The data was simply gone. Ziko is *not* an isolated case. In the same thread another user explains that his primary hard drive was "blown away" following the update and his SSD became corrupted. He also tried rolling back update 1809 to no avail. He writes that "[...] rollback failed since the drive that it was trying to roll back to was corrupted."

Aside from the looming threat of losing valuable data, there are some minor visual issues following the Windows 10 October update when combined with Nvidia's latest GeForce driver.

## **Back It All Up Right Now**

The first thing you should do is disable Windows updates temporarily.

Go to Settings > Update & Security > Windows Update and click Advanced Options. Slide the Pause Updates switch to the On position, which stops all updates for 35 days.

Next, if you're not syncing your data with OneDrive or following some other frequent backup regimen, grab yourself a beefy USB stick or external drive and back up all your important data right now. This is just a wise thing to do regardless of updates. The reality is that most people feel their data is safe, even though hard drives fail and, apparently, Windows updates can sometimes introduce new features while destroying precious documents. If you've opted to disable Windows Updates, I strongly suggest leaving them disabled until Microsoft delivers a fix for this range of issues.

I'm not sure yet how widespread this is, but with users reporting problems across various platforms it's prudent to be concerned. It's a cold hard fact that you need to prepare for the worst when it comes to major updates to your Windows systems.